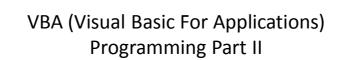

- Objects
- Named constants
- Collections
- Nesting
- Useful VBA functions
- Linking Office applications

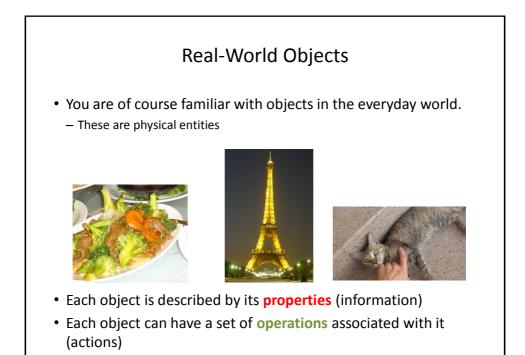

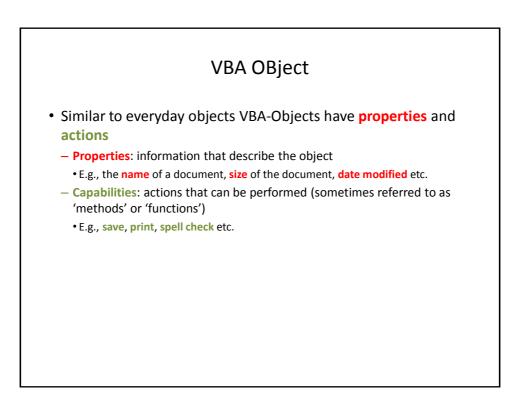

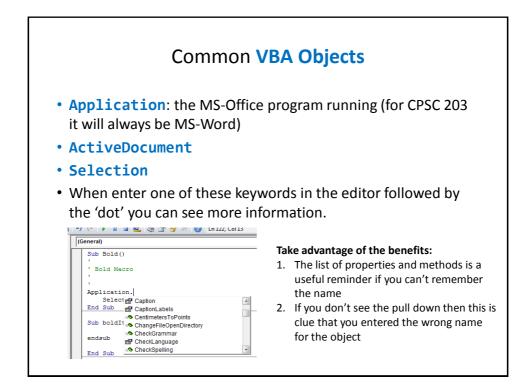

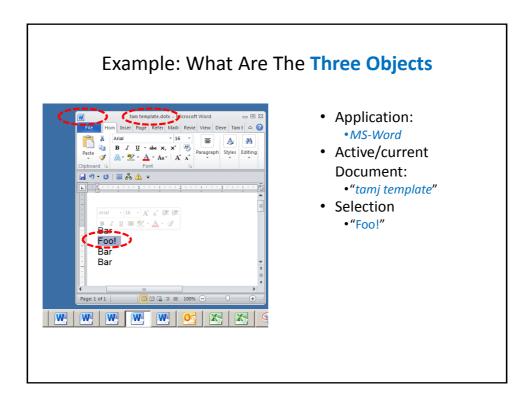

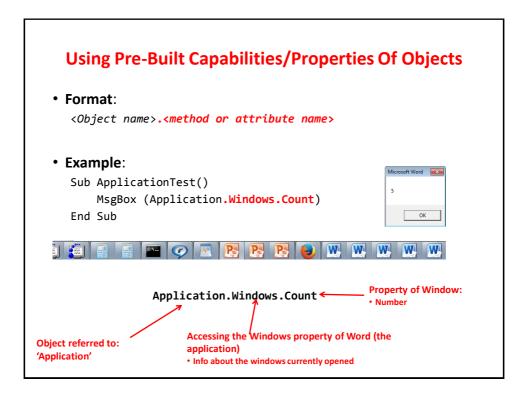

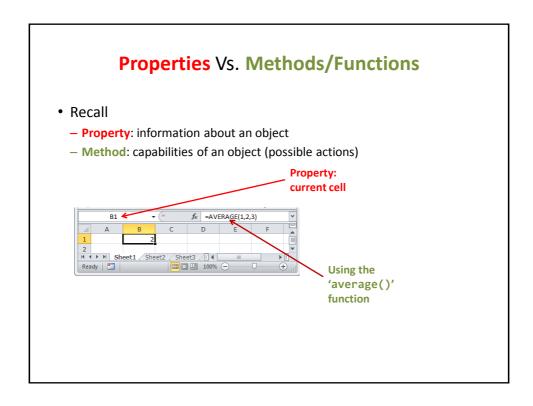

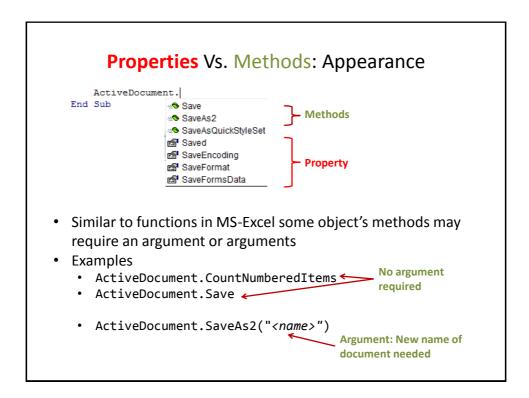

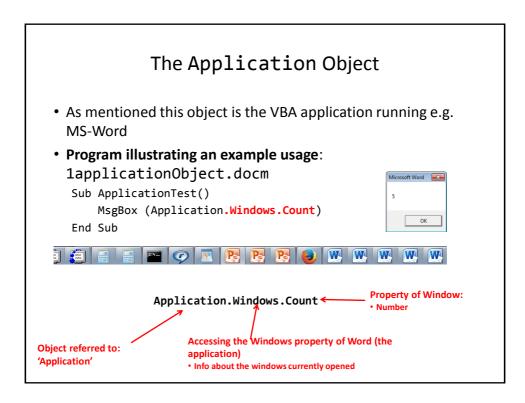

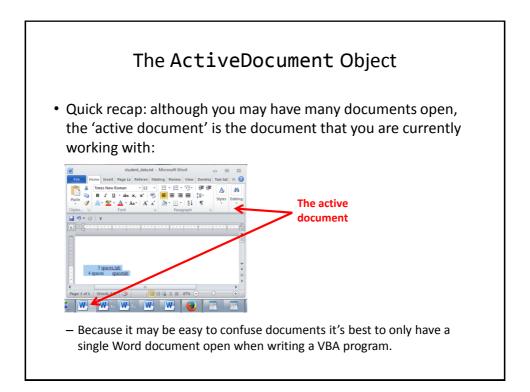

## Attributes Of The ActiveDocument Object Application: the application/program associated with the document (useful if a VBA macro is linking several applications): next slide **Content**: the data (text) of the currently active document (needed if you want to perform a text search 'Find' in a VBA program). Name: the name of the current document (useful for determining the active document if multiple documents are currently open): next slide Path: the save location of the active document e.g. C:\Temp\:next slide FullName: the name and save location of the current document :next slide HasPassword: true/false that document is password protected: :next slide Selection: the current select text in the active document (may be empty) SpellingChecked: true/false that has been spell checked since document was last edited: :next slide **SpellingErrors.Count**: the number of typographical errors Note: Information for these attributes can be viewed by passing the information as a parameter to a message box e.g., MsgBox (ActiveDocument.<Attribute Name>)

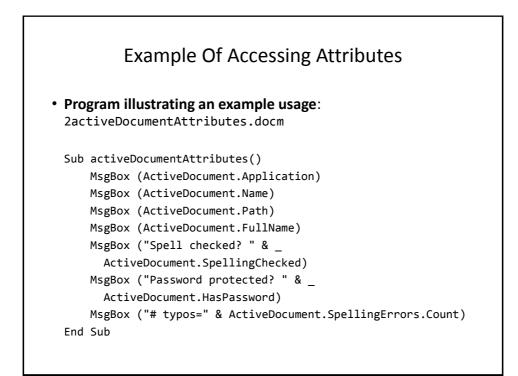

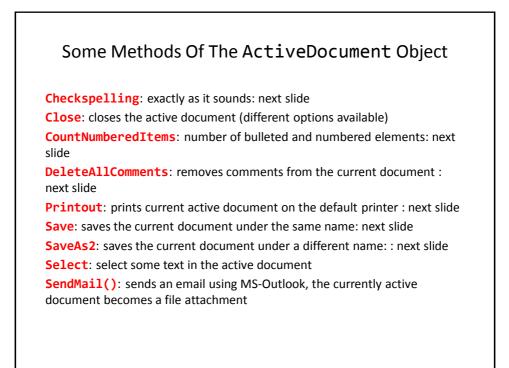

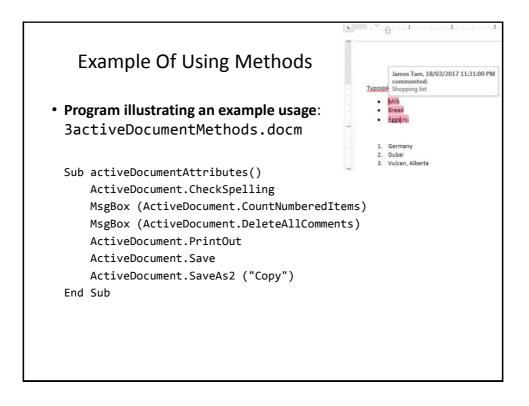

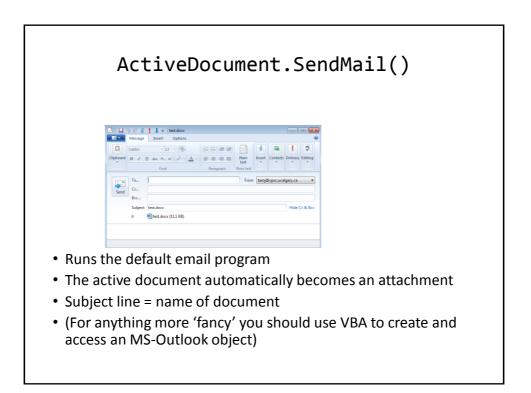

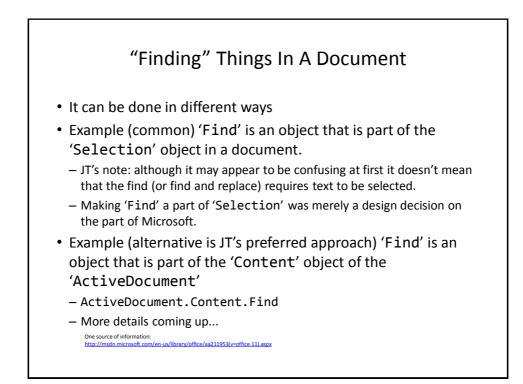

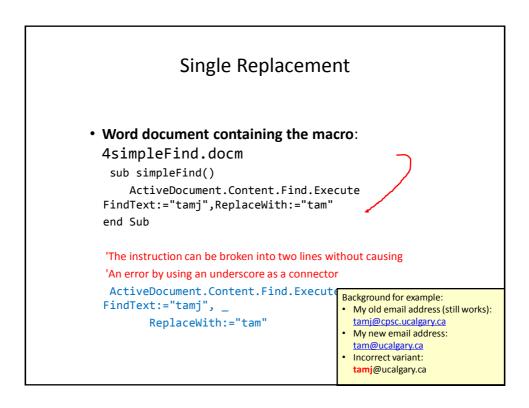

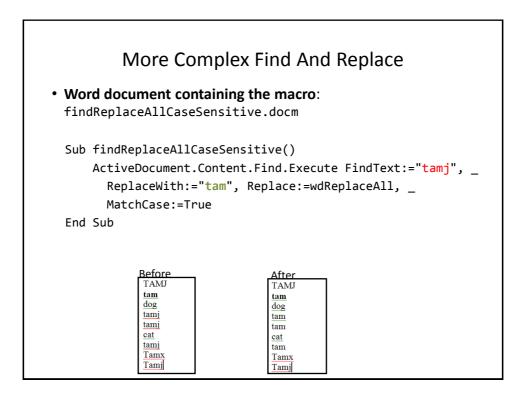

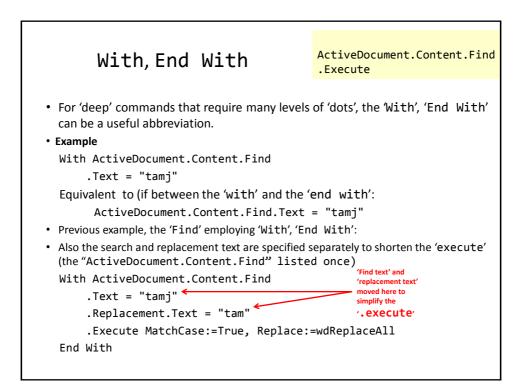

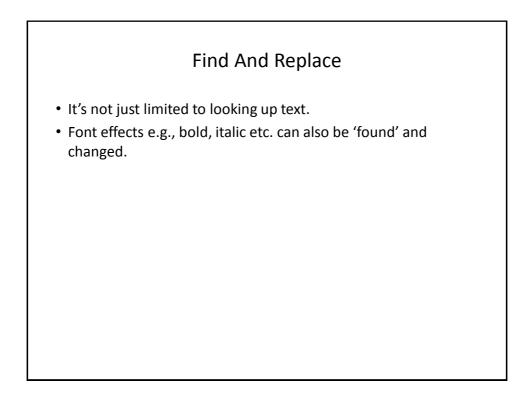

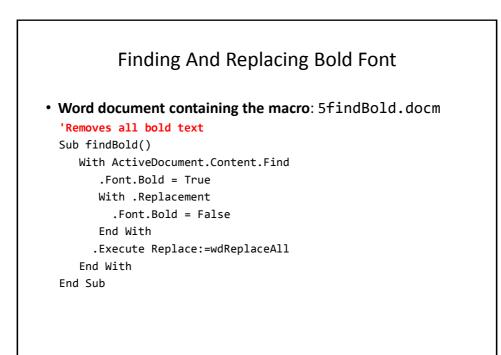

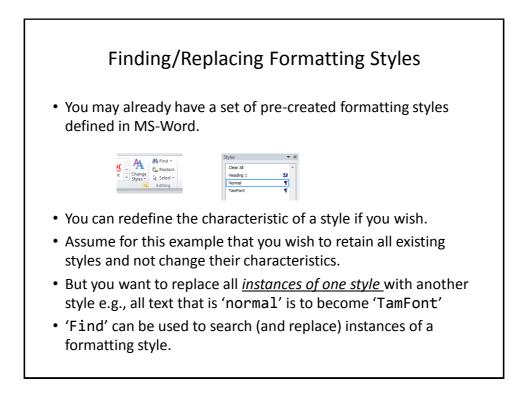

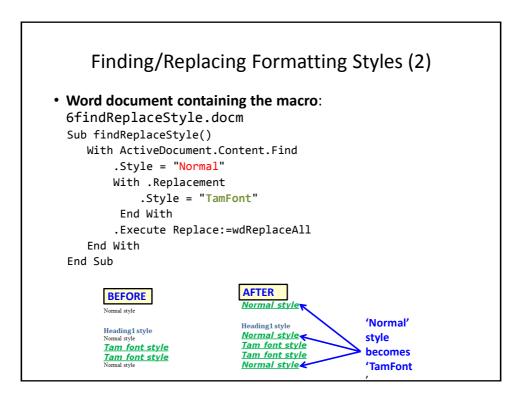

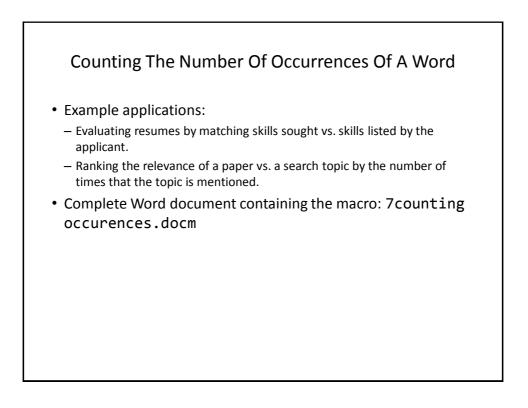

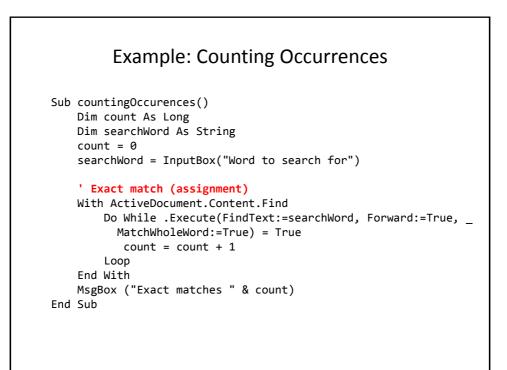

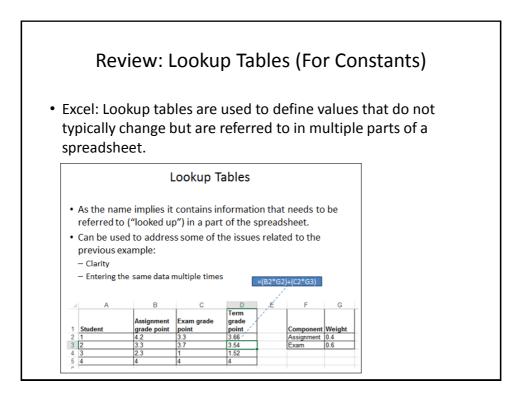

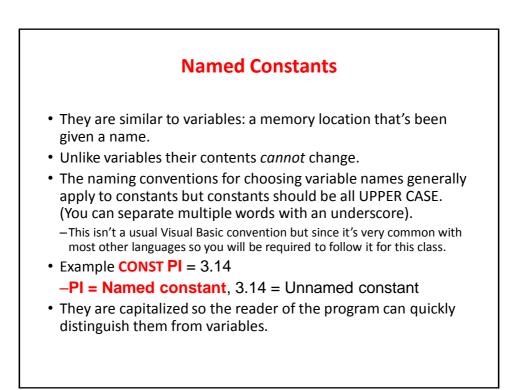

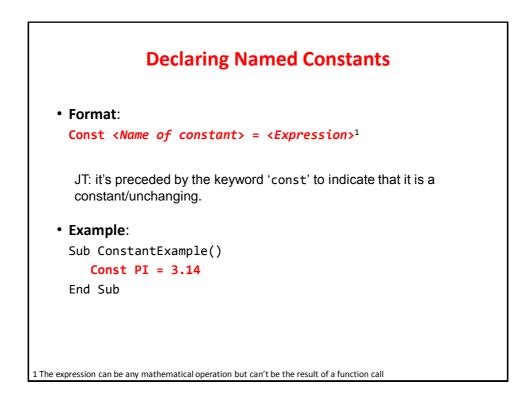

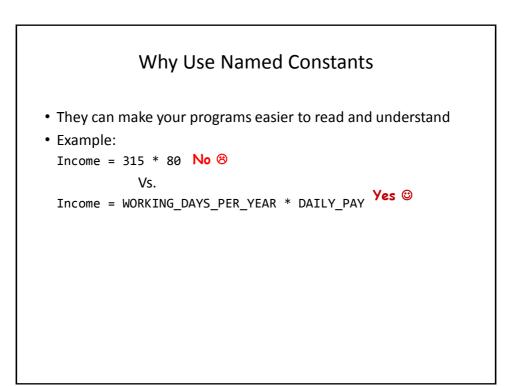

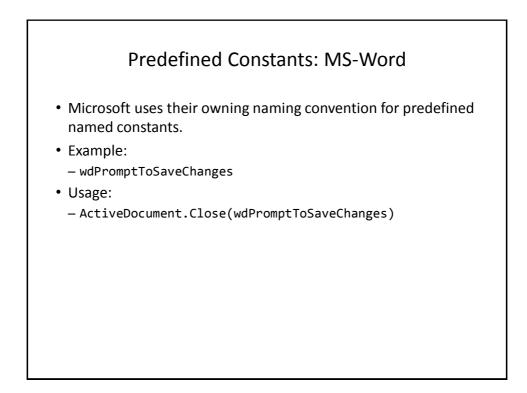

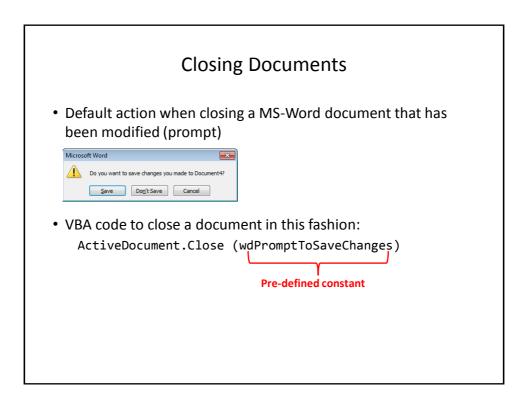

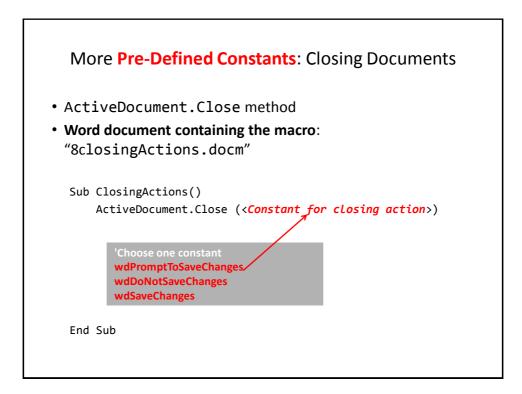

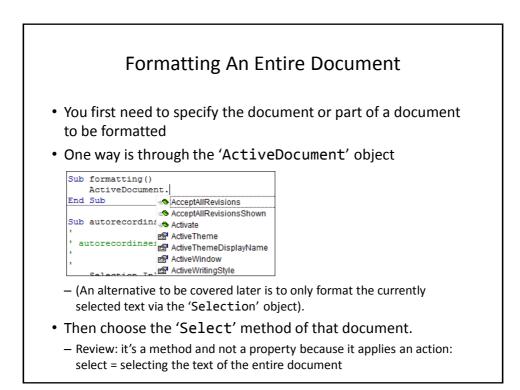

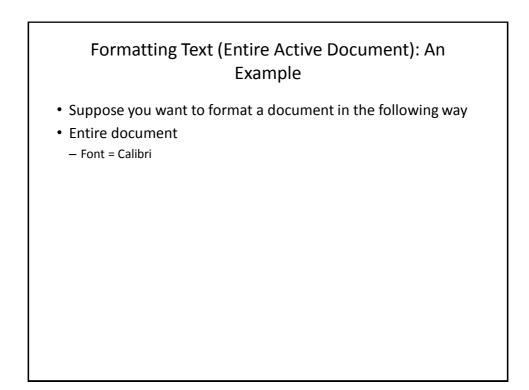

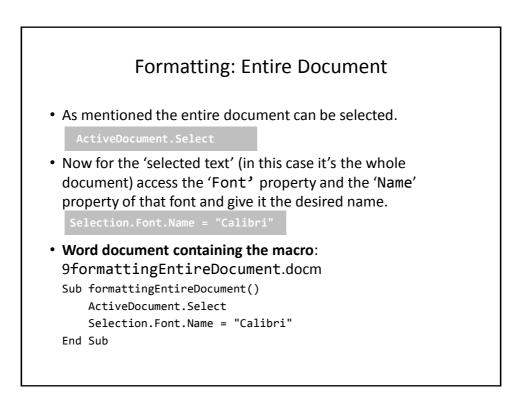

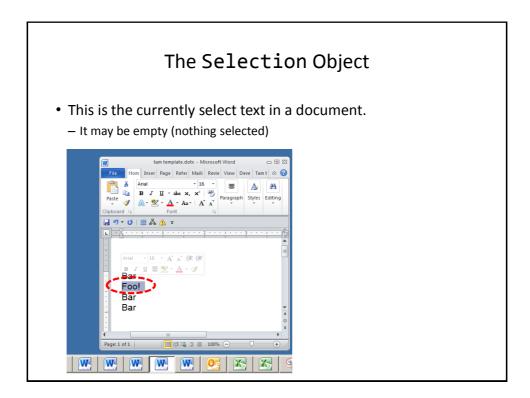

# Some Attributes Of The Selection Object

Font.Name: specify the type (name) of font

Font.Size: specify the font size

Font.ColorIndex: specify the color of the font

**Font.UnderLine**: specify the type of underlining to be applied (or to remove underlining)

Font.Bold: allows bolding to change (toggle or set)

Similar to how the attributes of ActiveDocument Object affect only the currently active document these attributes only take effect on the currently selected text (if there's any).

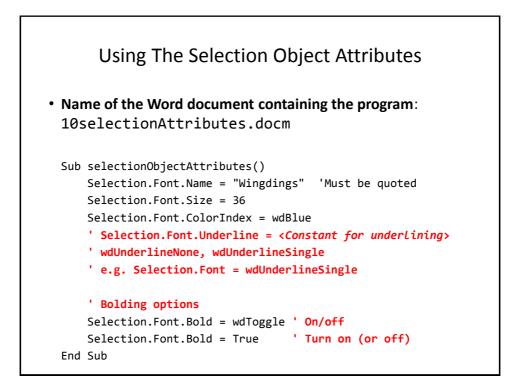

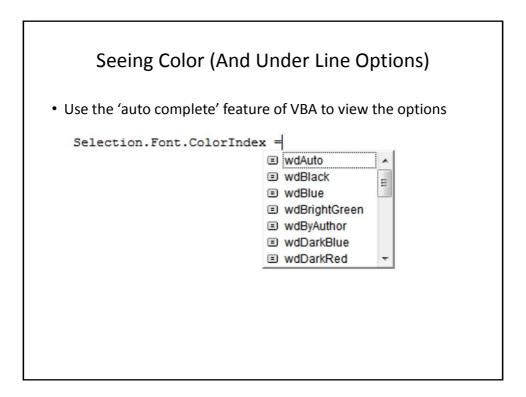

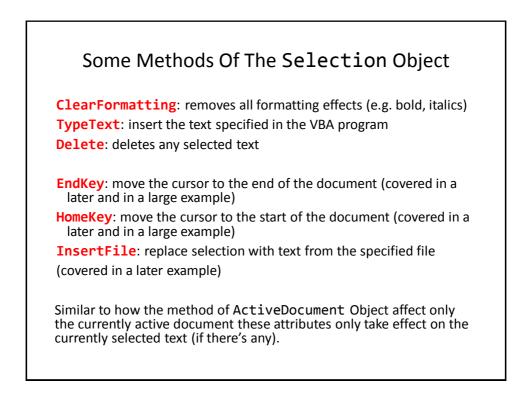

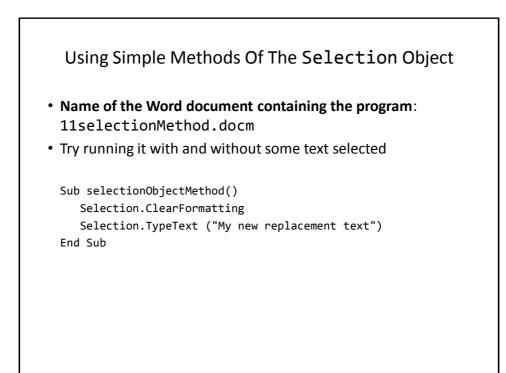

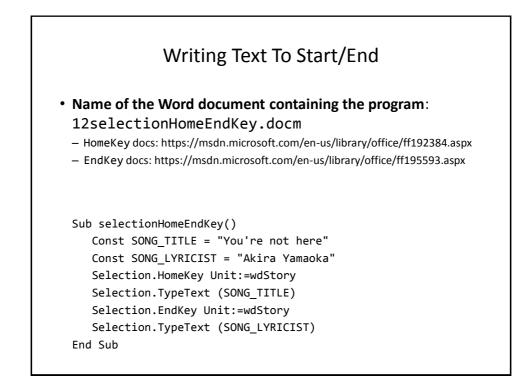

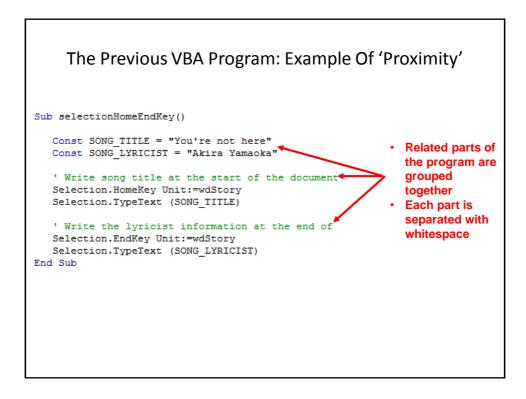

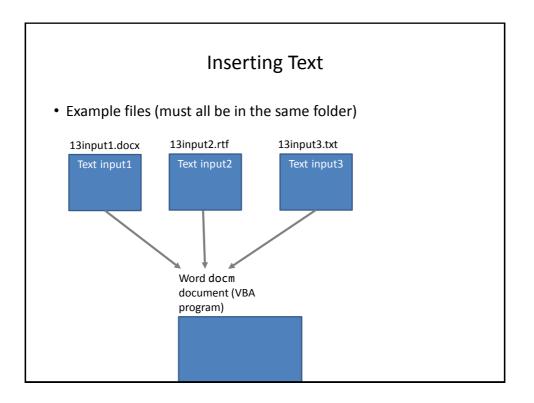

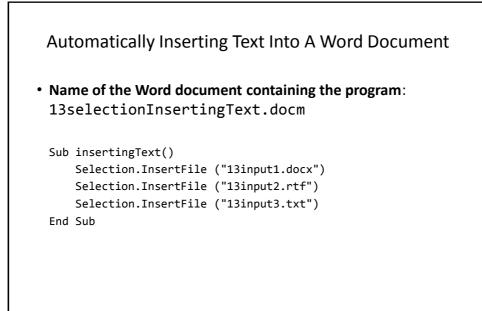

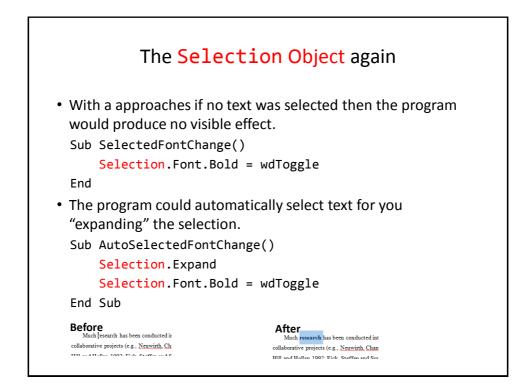

| Name of constantMeaning of constantwdSelectionIPNo text selectedwdSelectionNormalText (e.g., word, sentence) has<br>been selectedwdSelectionShapeA graphical shape (e.g., circle,<br>text book) has been selected | wdSelectionIP       No text selected         wdSelectionNormal       Text (e.g., word, sentence) has been selected         wdSelectionShape       A graphical shape (e.g., circle, | <b>Constants</b> For The Selection Object |                     |
|----------------------------------------------------------------------------------------------------|----------------------------------------------------------------------------------------------------|-------------------------------------------|---------------------|
| wdSelectionNormalText (e.g., word, sentence) has<br>been selectedwdSelectionShapeA graphical shape (e.g., circle,                                                                                                 | wdSelectionNormalText (e.g., word, sentence) has<br>been selectedwdSelectionShapeA graphical shape (e.g., circle,                                                                  | Name of constant                          | Meaning of constant |
| wdSelectionShape       A graphical shape (e.g., circle,                                                                                                    | wdSelectionShape       A graphical shape (e.g., circle,                                                                                                    | wdSelectionIP                             | No text selected    |
|                                                                                                    |                                                                                                    | wdSelectionNormal                         |                     |
|                                                                                                    |                                                                                                    | wdSelectionShape                          |                     |
|                                                                                                    |                                                                                                    |                                           |                     |
|                                                                                                    |                                                                                                    |                                           |                     |

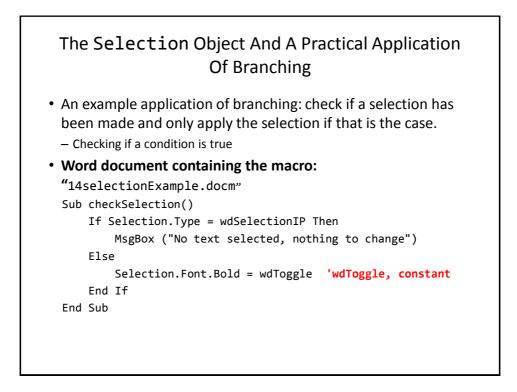

# Application Branching: Marking Program (If There Is Time)

• Word document containing the macro: "15Marking program.docm"

### • Synopsis:

- The program spells checks the document
  - Assume each document includes the name of the person in the file name
- If the number of errors meets a cut-off value then it's a 'fail'
- Otherwise it's a pass
- The feedback is 'written' to the beginning of the document using a specific font and several font effects in order to stand out
  - The message is customized with the person's name at the beginning of the feedback

# Sub MarkingForSpelling() Dim totalTypos As Integer Const MAX\_TYPOS = 30 Dim currentDocument As String Dim feedback As String 'Get Name of current document currentDocument = ActiveDocument.Name 'Tally the number of typos totalTypos = ActiveDocument.SpellingErrors.Count 'Feedback is prefaced by student(document) name feedback = currentDocument & " marking feedback..."

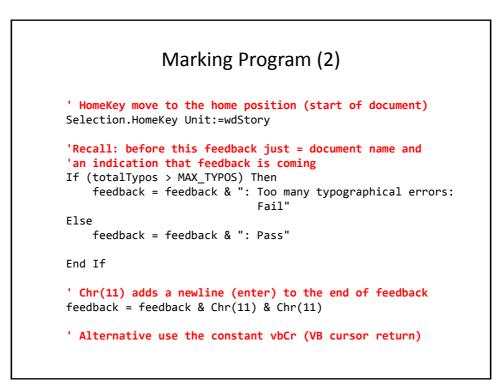

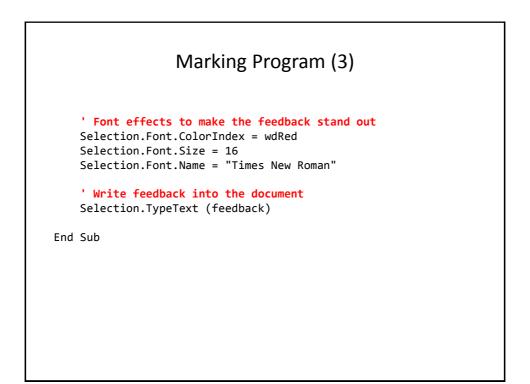

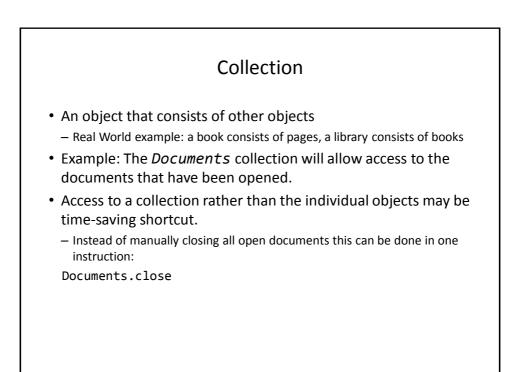

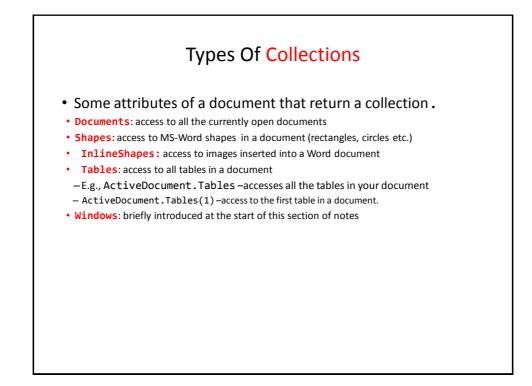

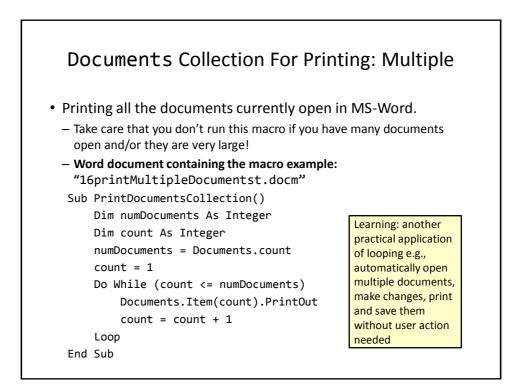

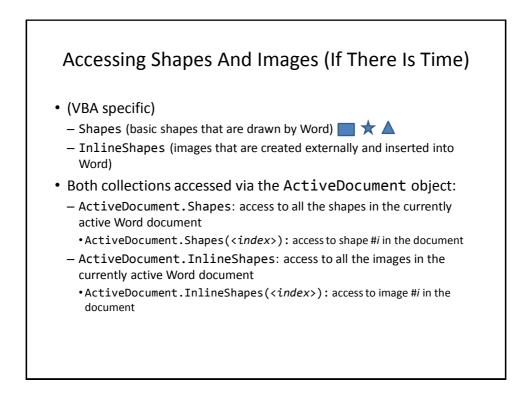

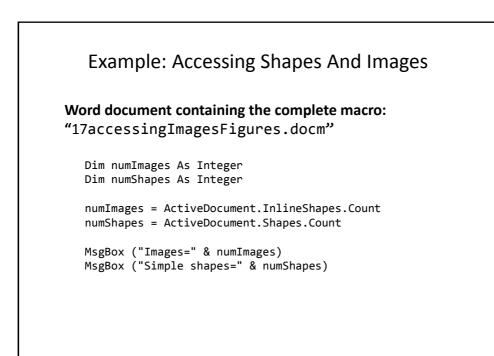

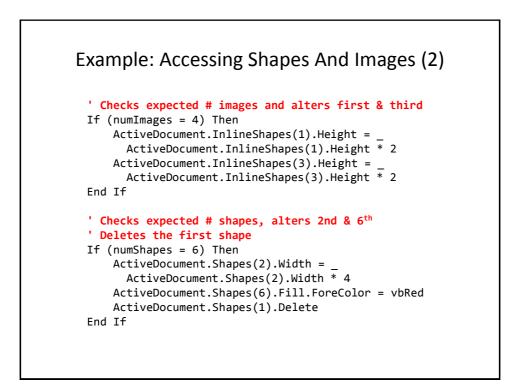

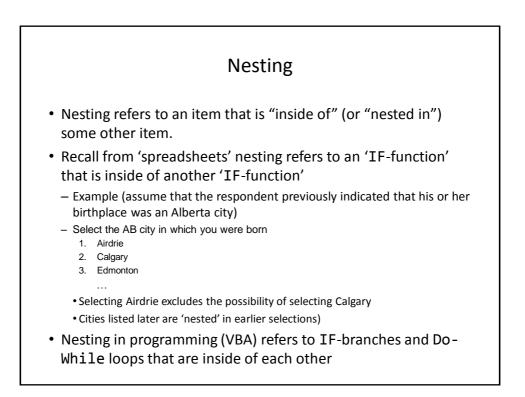

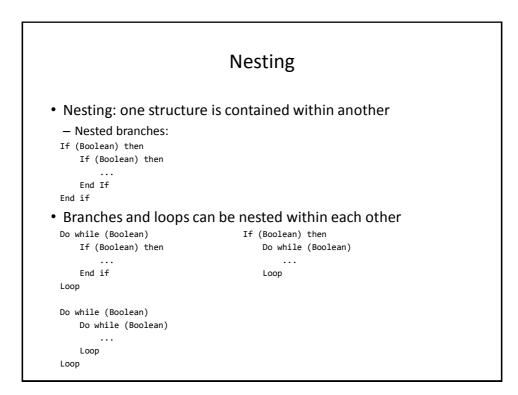

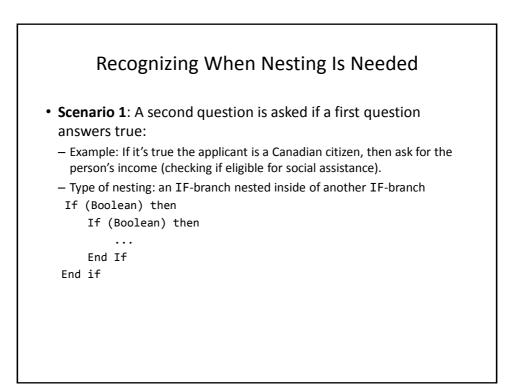

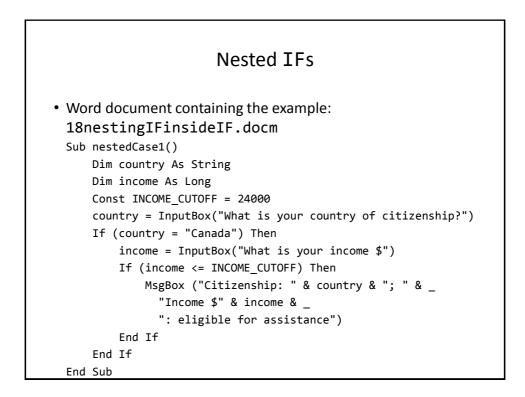

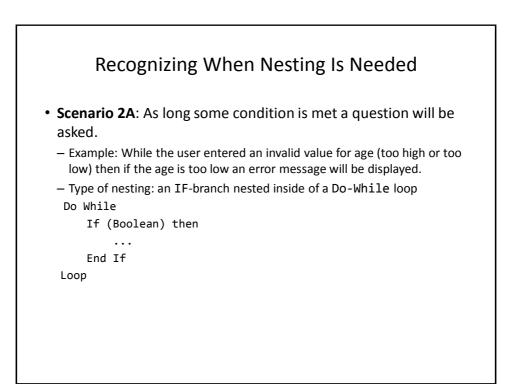

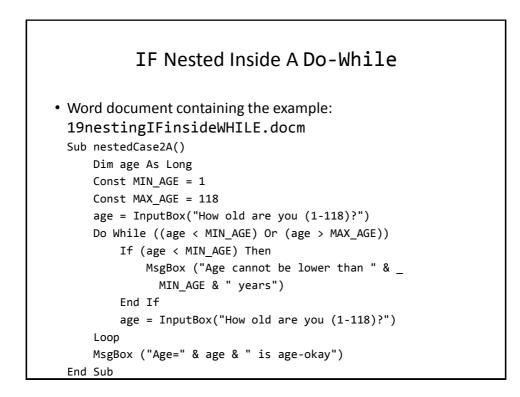

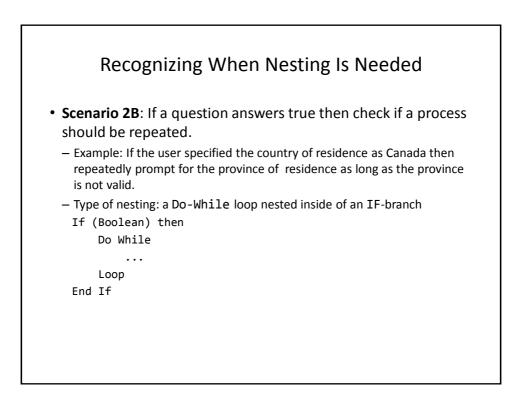

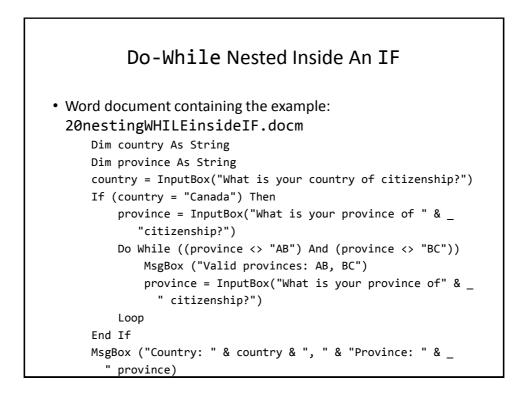

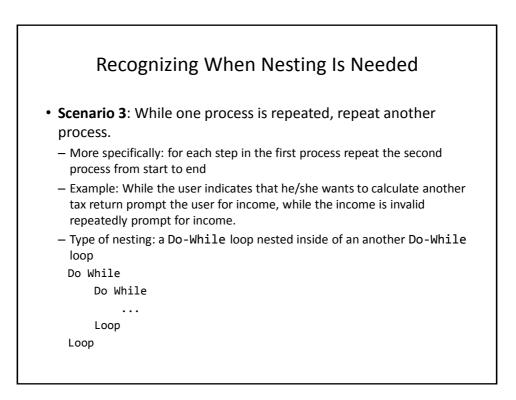

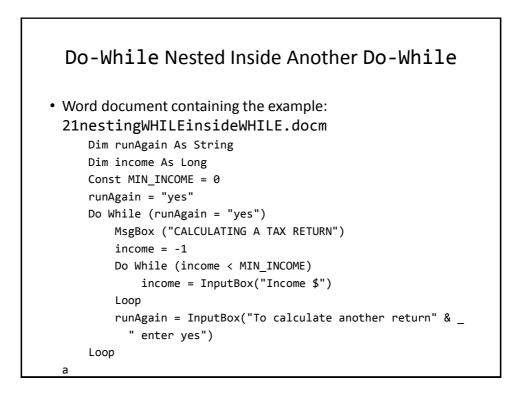

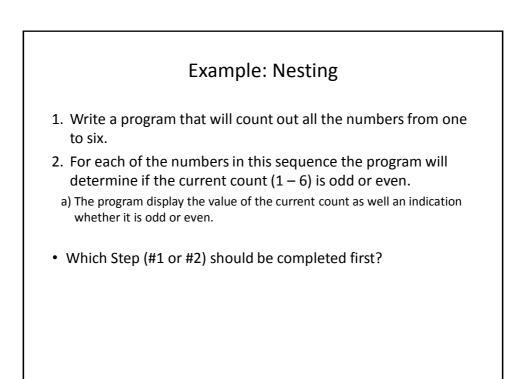

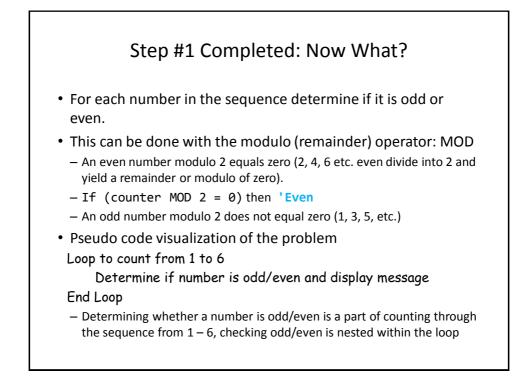

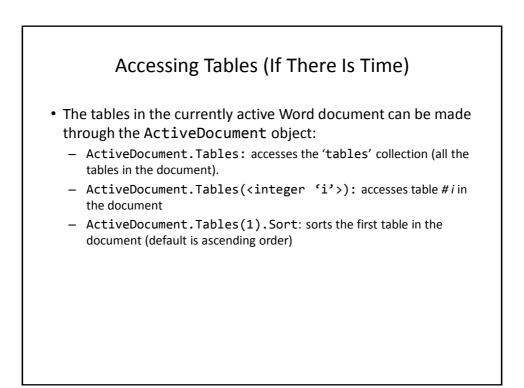

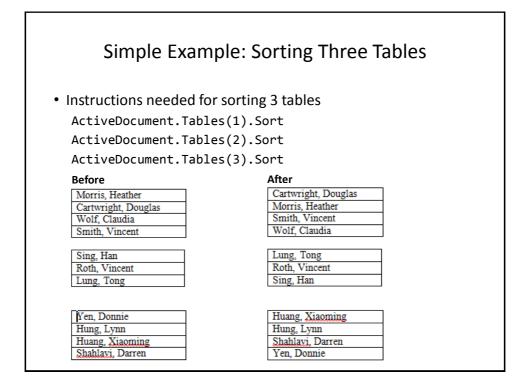

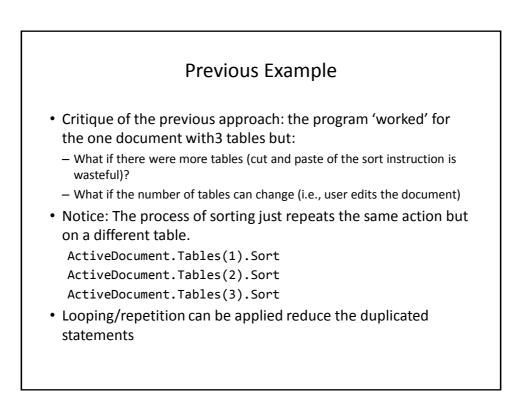

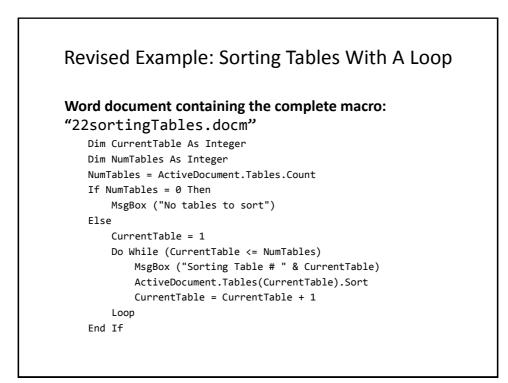

| Result: Sorting Tables |                  |  |  |  |  |
|------------------------|------------------|--|--|--|--|
| Before                 |                  |  |  |  |  |
| A                      |                  |  |  |  |  |
| В                      |                  |  |  |  |  |
| C                      |                  |  |  |  |  |
| Z                      |                  |  |  |  |  |
| B                      |                  |  |  |  |  |
| a                      |                  |  |  |  |  |
|                        |                  |  |  |  |  |
| Morris Heather         | Heroine          |  |  |  |  |
| Adama, Lee             | CAG              |  |  |  |  |
| Adama, Bill            | Commander        |  |  |  |  |
| After                  |                  |  |  |  |  |
| A<br>B<br>c            |                  |  |  |  |  |
| A<br>B                 |                  |  |  |  |  |
| A<br>B<br>c<br>B<br>Z  | Commander        |  |  |  |  |
| A<br>B<br>C            | Commander<br>CAG |  |  |  |  |

| Ν                         | /lore On Sort                               |
|---------------------------|---------------------------------------------|
| • A handy parameter that  | at can be used to configure how it runs.    |
| Format                    |                                             |
| Sort (Spolean to Fr       | xclude header – True or False>)             |
| ,                         | •                                           |
|                           | les(CurrentTable).Sort( <mark>True</mark> ) |
| – Before                  |                                             |
| Name                      | Title                                       |
| Tam, James<br>Bond, James | Boring<br>Spy                               |
| - After                   | Title                                       |
| Bond, James               | Spy                                         |
| Tam, James                | Boring                                      |

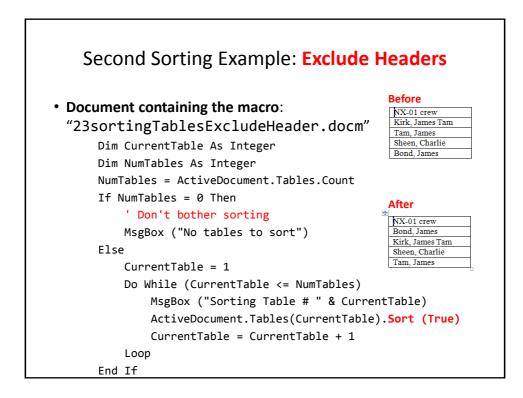

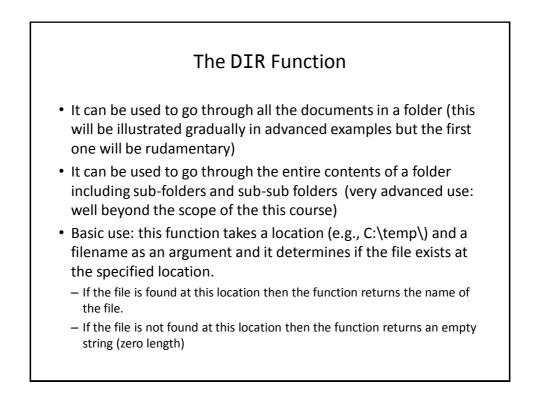

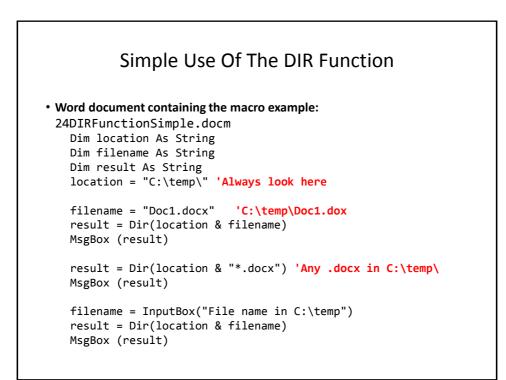

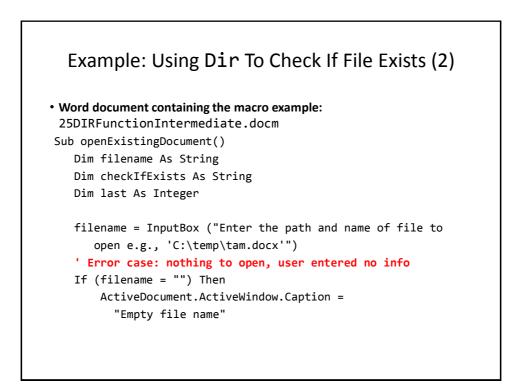

## Example: Using Dir To Check If File Exists (3)

```
' No error: non-empty info entered
Else
    checkIfExists = Dir(filename)
    If (Len(checkIfExists) = 0) Then
        MsgBox ("File doesn't exist can't open")
    Else
        MsgBox ("File exists opening")
        Documents.Open (filename)
    End If
End If
End Sub
```

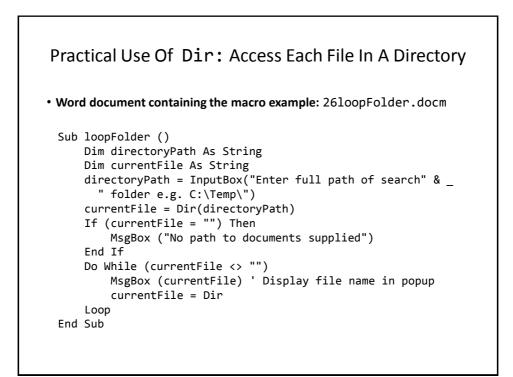

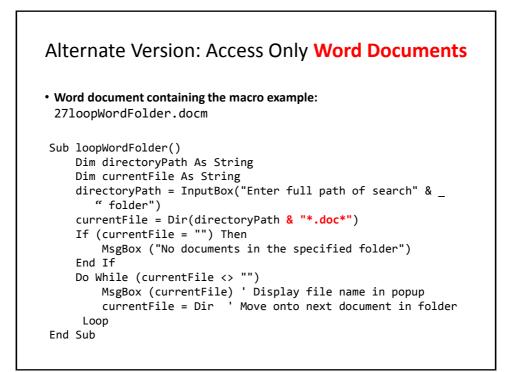

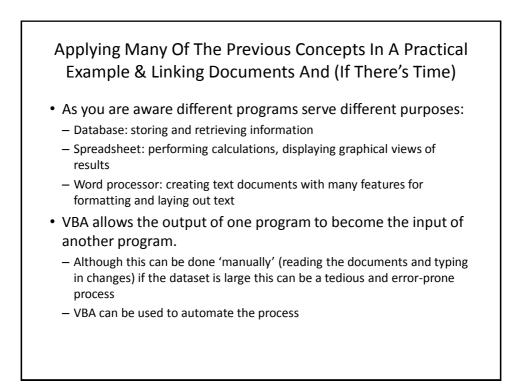

## **Example Problem**

- Financial statements (monetary data) about many companies can be stored in a spreadsheet where an analysis can be performed e.g. does the company have enough \$\$\$ on hand to meet its financial commitments.
- This information can be read into a VBA program which can further evaluate the data.
- The results can be presented in Word using the numerous text formatting features to highlight pertinent financial information.
- Names of the documents used in this example:
  - FNCE.xlsx (contains the financial data: program input)
  - 28spreadSheetAnalyzer.docm (contains the VBA program as well as the presentation of results: program output)

| Spread                                                                                                    | Sheet | t /  | Analyze                                                                                                    | er                                                                |                                                                                  |                                                                                  |
|----------------------------------------------------------------------------------------------------|-------|------|----------------------------------------------------------------------------------------------------|-------------------------------------------------------------------|----------------------------------------------------------------------------------|----------------------------------------------------------------------------------|
| <pre>Sub spreadsheetAnalyzer() Const MIN_INCOME = 250 Const MIN_RATIO = 25 Const PERCENT = 100 Dim company1 As String Dim income1 As Long Dim ratio1 As Long Dim company2 As String Dim income2 As Long Dim ratio2 As Long</pre> |       | F    | A<br>TAMCO<br>Gross Income<br>\$100.00<br>HAL<br>Gross Income<br>\$1,500.00<br>PEAR COMPUTER<br>Gross Income<br>\$9,999.00 | B<br>Costs<br>\$75.00<br>Costs<br>\$1,250.00<br>Costs<br>\$999.00 | C<br>Net income<br>\$25.00<br>Net income<br>\$250.00<br>Net income<br>\$9,000.00 | D<br>Net over Gro<br>33.33%<br>Net over Gro<br>20.00%<br>Net over Gro<br>900.90% |
| Dim company3 As String<br>Dim income3 As Long<br>Dim ratio3 As Long<br>Dim comment1 As String<br>Dim comment2 As String<br>Dim comment3 As String                                                                                |       | : in | %<br>come \$250<br>PUTER: Net ind                                                                                          | come \$90                                                         | 100, 901% <=                                                                     | == BUY THIS                                                                      |

## Spread Sheet Analyzer (2) Dig (2) Dim excel As Object Ct excel = CreateObject("excel.application") ct excel.Visible = True Dim workbook Dim location As String location = InputBox("Path and name of spreadsheet e.g. C:\Temp\FNCE.xlsx") Set workbook = excel.workbooks.Open(location)

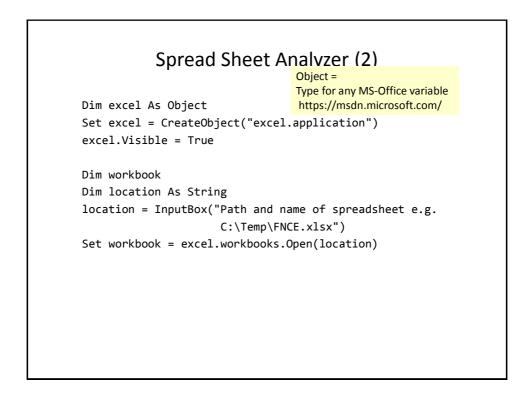

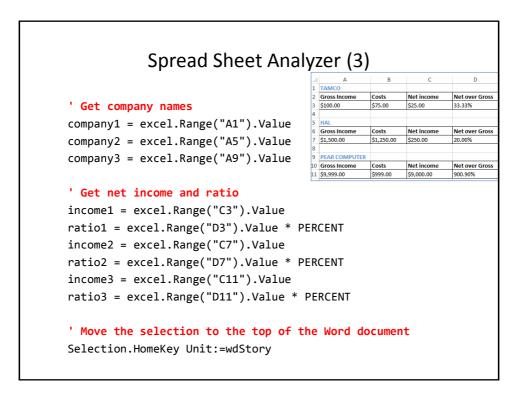

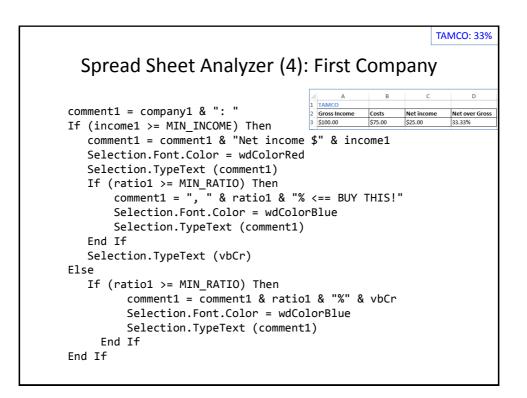

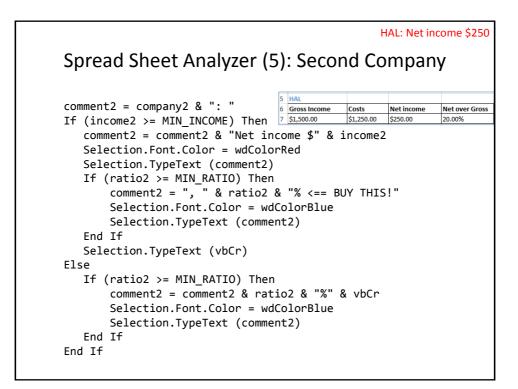

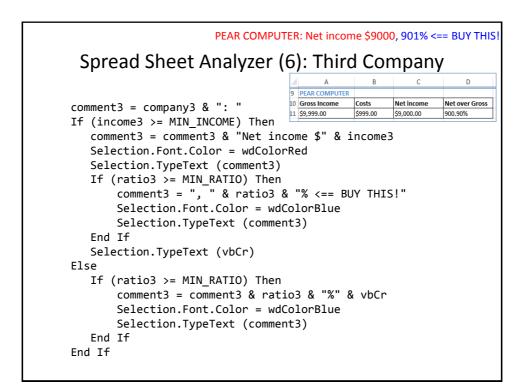

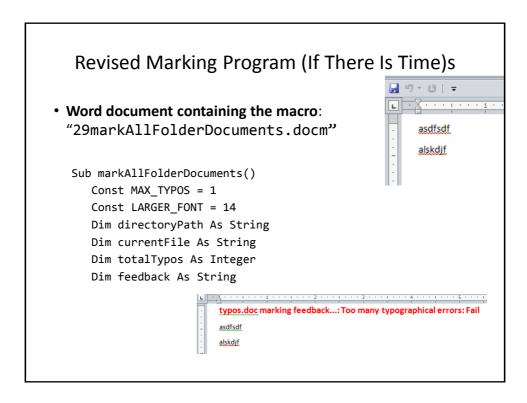

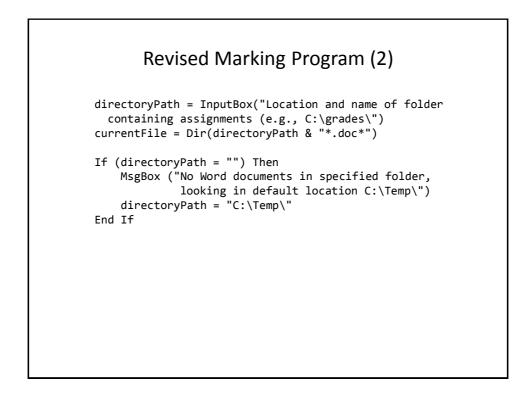

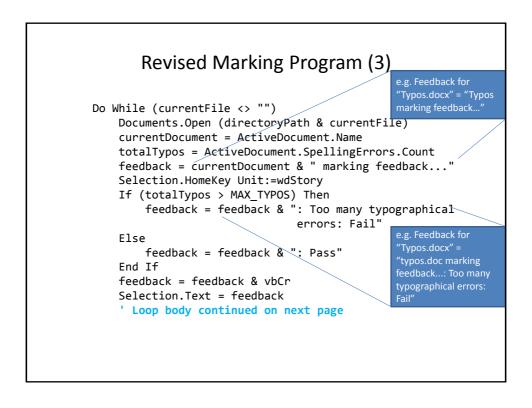

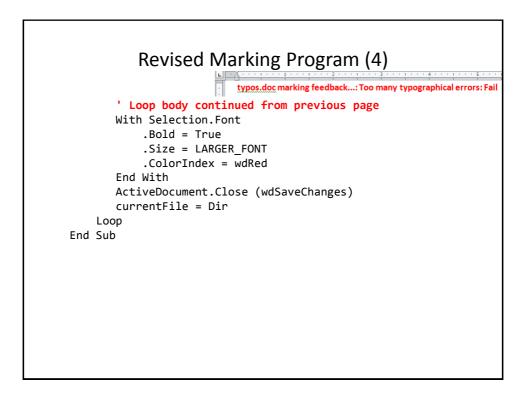

## After This Section You Should Now Know Objects Properties/attributes vs. methods Using common properties/attributes and methods of the following objects Application ActiveDocument Selection What is a named constant, why use them (benefits) What is a predefined named constant and what are some useful, commonly used predefined constants

• Naming conventions for constants

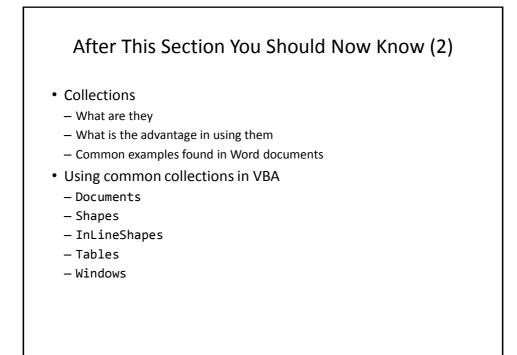

# After This Section You Should Now Know (3) • Nesting: - IF within an IF - Do-While within an IF, IF within a Do-While - A Do-While within a Do-While - Writing and tracing/nested structures - When to apply nesting

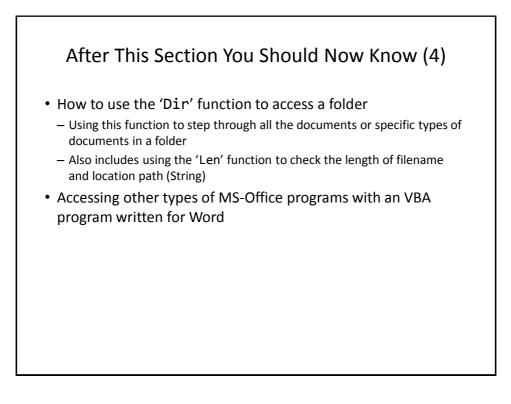

## **Copyright Notice**

• Unless otherwise specified, all images were produced by the author (James Tam).